# XML : eXtensible Markup Language

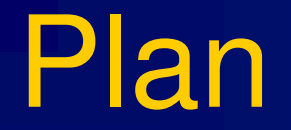

- $\mathcal{L}$ XML un modèle de données
- XML et DTD
- XML et Xschema
- $\mathcal{C}$ ■ XML, Xpath et XSL

#### XML un modèle de données

### Les BDs et le web

Exemple de formats existants**Texte enrichi avec du formatage** 

> *« Il y a 28 variétés de pommes en France, 76 aux USA et 3 en Chine. »*

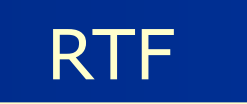

{{\rtf1\ansi {\i\f0 Il y a \b 28\b0 vari\'e9t\'e9s de pommes en france\par }

#### Page Web

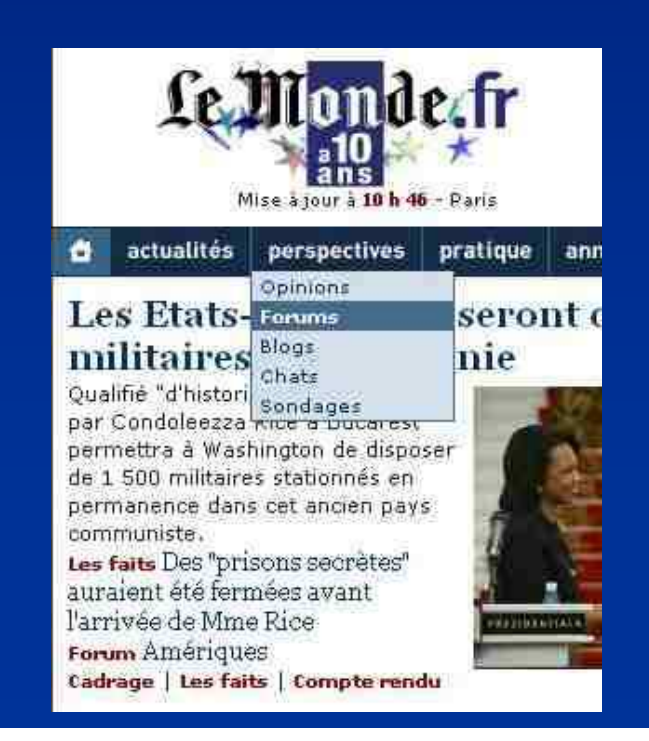

**HTML** 

<html> <body>  $<$ h1> Le Monde $\langle h1 \rangle$  </body> </html>

#### Publier des données dans le web

#### **E** texte formaté

*« Il y a 28 variétés de pommes en France, 76 aux USA et 3 en Chine. »*

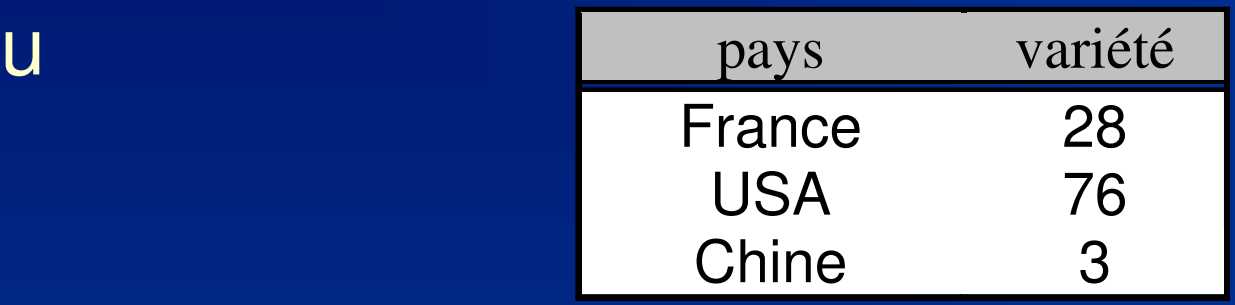

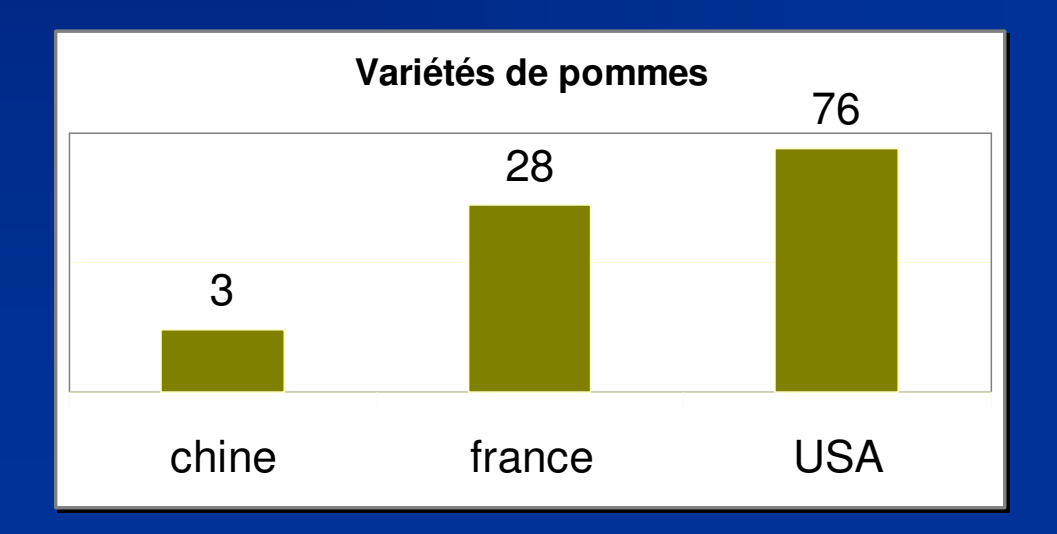

#### **E** tableau

**graphe** 

#### Mémoriser des données

**Service Service Données structurées** 

**ex : feuille de calcul, transaction financière, dessin** technique

**■Stockage** ■Stockage dans un fichier

- k. **format texte: lisible**
- **format réutilisable** 
	- **par plusieurs logiciels,**
	- indépendant du logiciel initial
- p. **format extensible** 
	- $\blacksquare$  international (e) international (ex: caractères chinois)
	- indépendant de la plate-forme

#### Formater les données

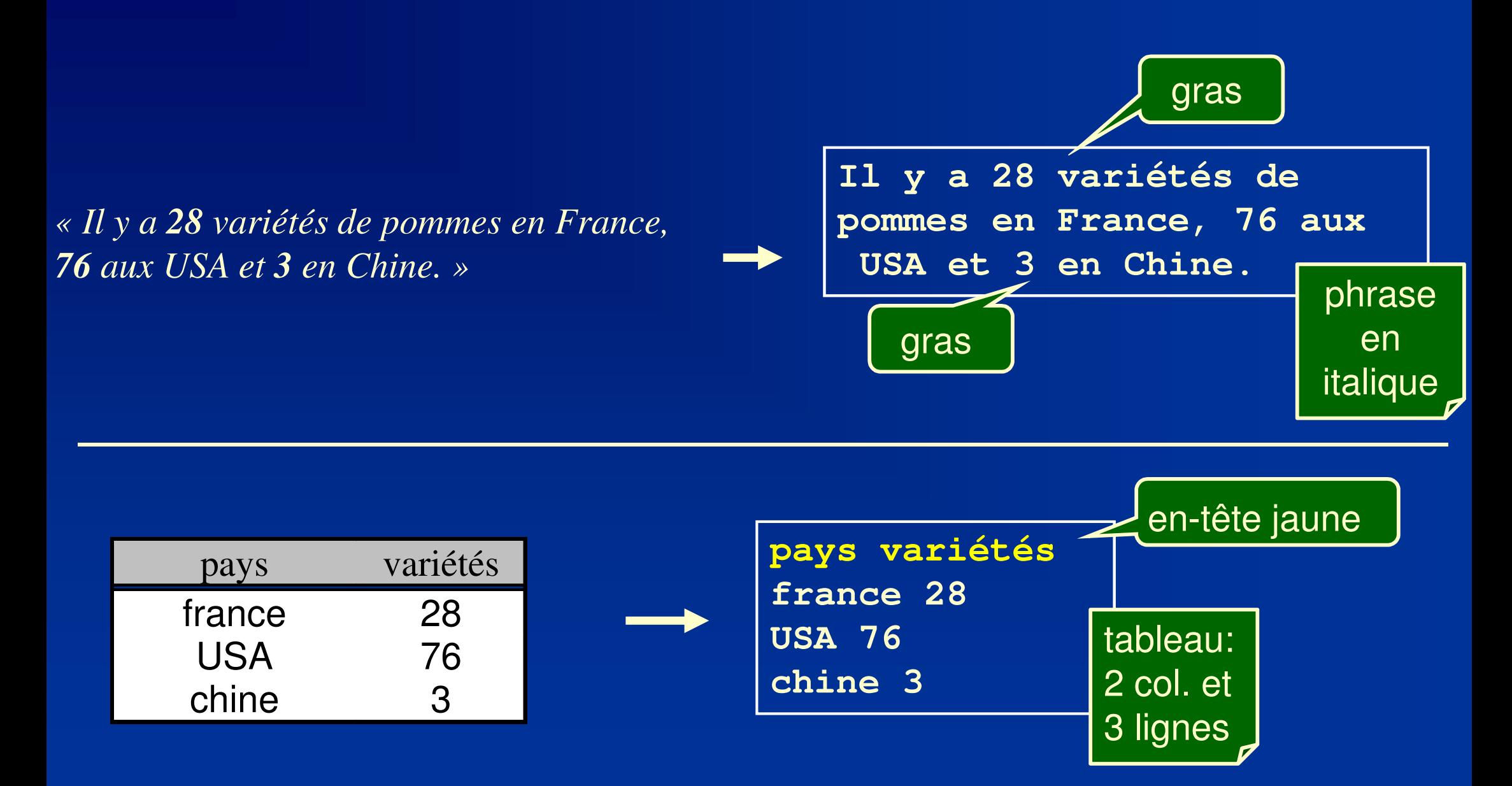

#### La nouveauté d'XML

#### Evolution des langages de description de documents

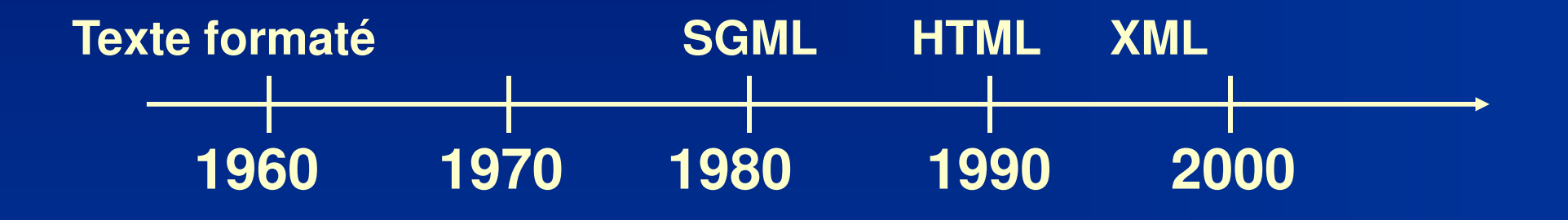

# XML ressemble à HTML

#### Balisage ("marquage")

- $\mathcal{C}$  balise ouvrante, balise fermante: délimitent un élément
	- <b> contenu d'un élément </b>
- **HTML: balise de formatage** 
	- titre, sous-titre, paragraphe, tableau, liste à puces ...
- **EXML: balise de structuration** 
	- **Diance des éléments composant le document**

#### ■ attributs

- forme: <b **nom = ''valeur''**  >
- $\blacksquare$  *ex:* prix= "10"

# Formatage en HTML

*« Il y a 128 fournisseurs d'accès en France, 7600 aux USA et 3 en Chine. »*

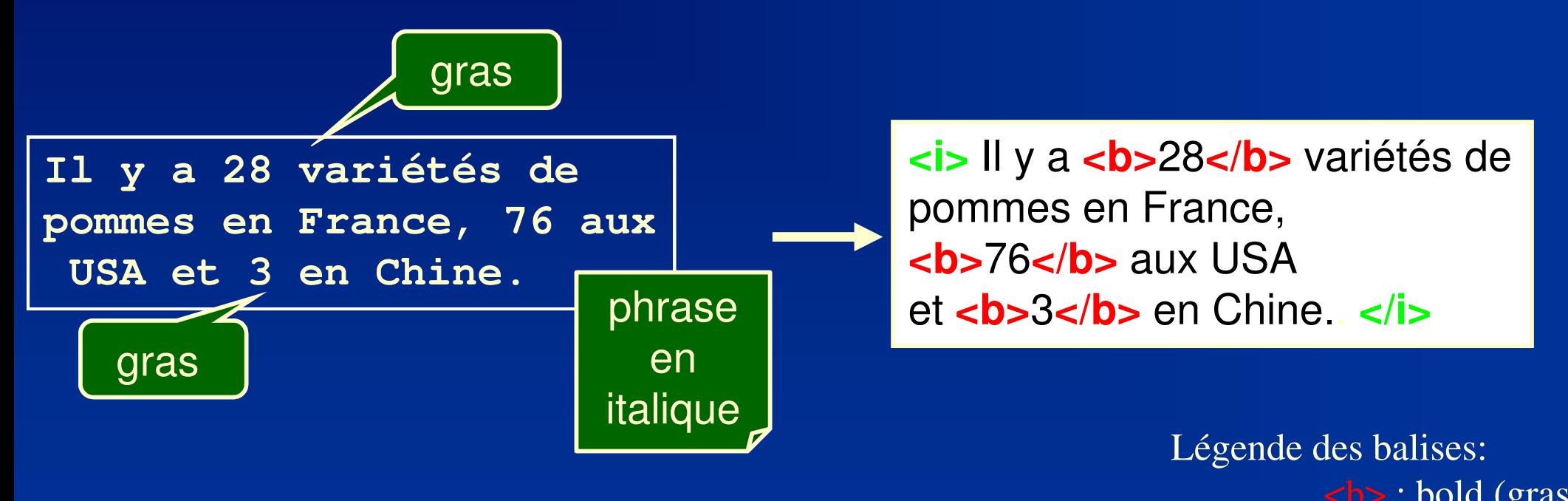

<b> : bold (gras) <i> : italique

## Formatage en HTML et XML

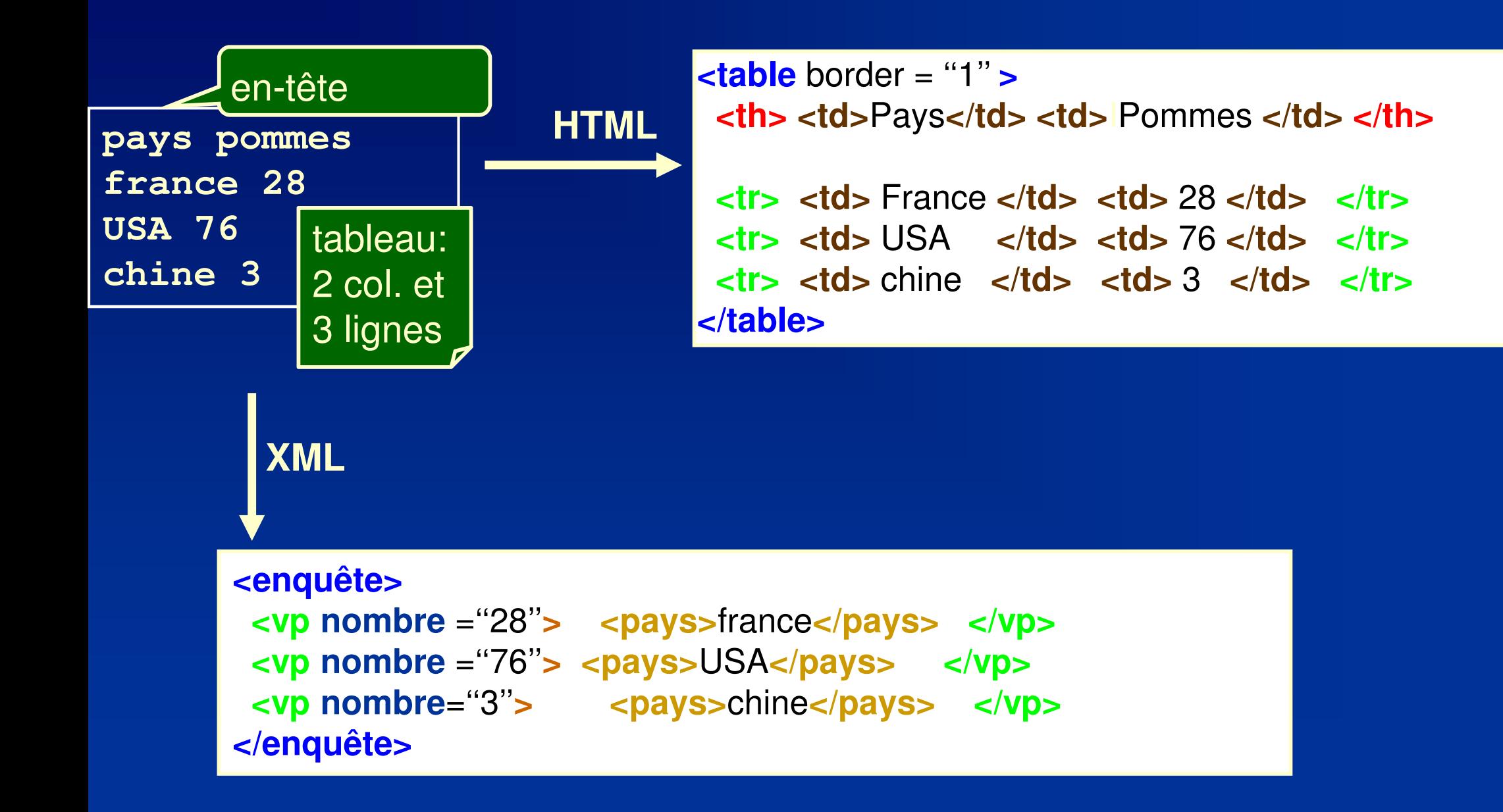

#### Structure avec éléments et attributs

#### **Plusieurs structures sémantiquement équivalentes**

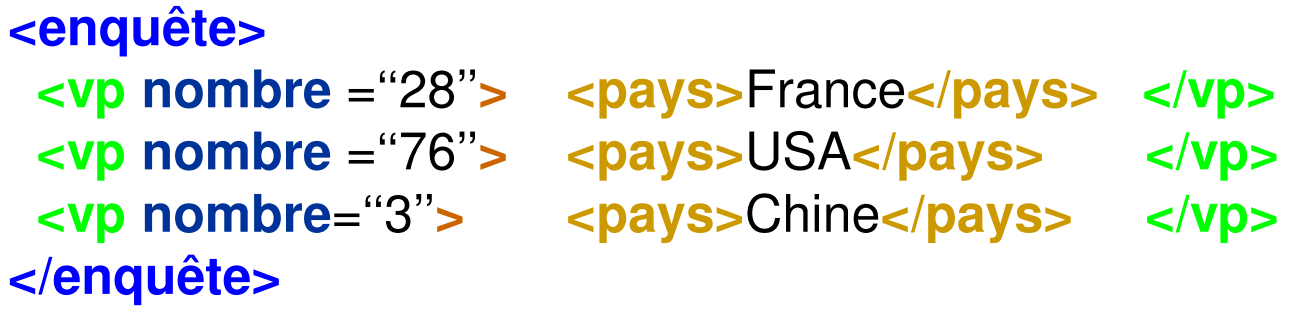

```
<enquête>
<vp nombre =''28'' pays="France" > </vp> 
 <vp nombre =''76'' pays="USA" > </vp>
 <vp nombre=''3'' pays ="Chine" > </vp>
</enquête>
```
**<enquête> <vp >** <sup>28</sup> **</vp> <pays>**france**</pays> <vp >** <sup>76</sup> **</vp> <pays>**USA**</pays> <vp >**3 **</vp> <pays>**Chine**</pays> </enquête>**

## Modèle relationnel vers XML (1)

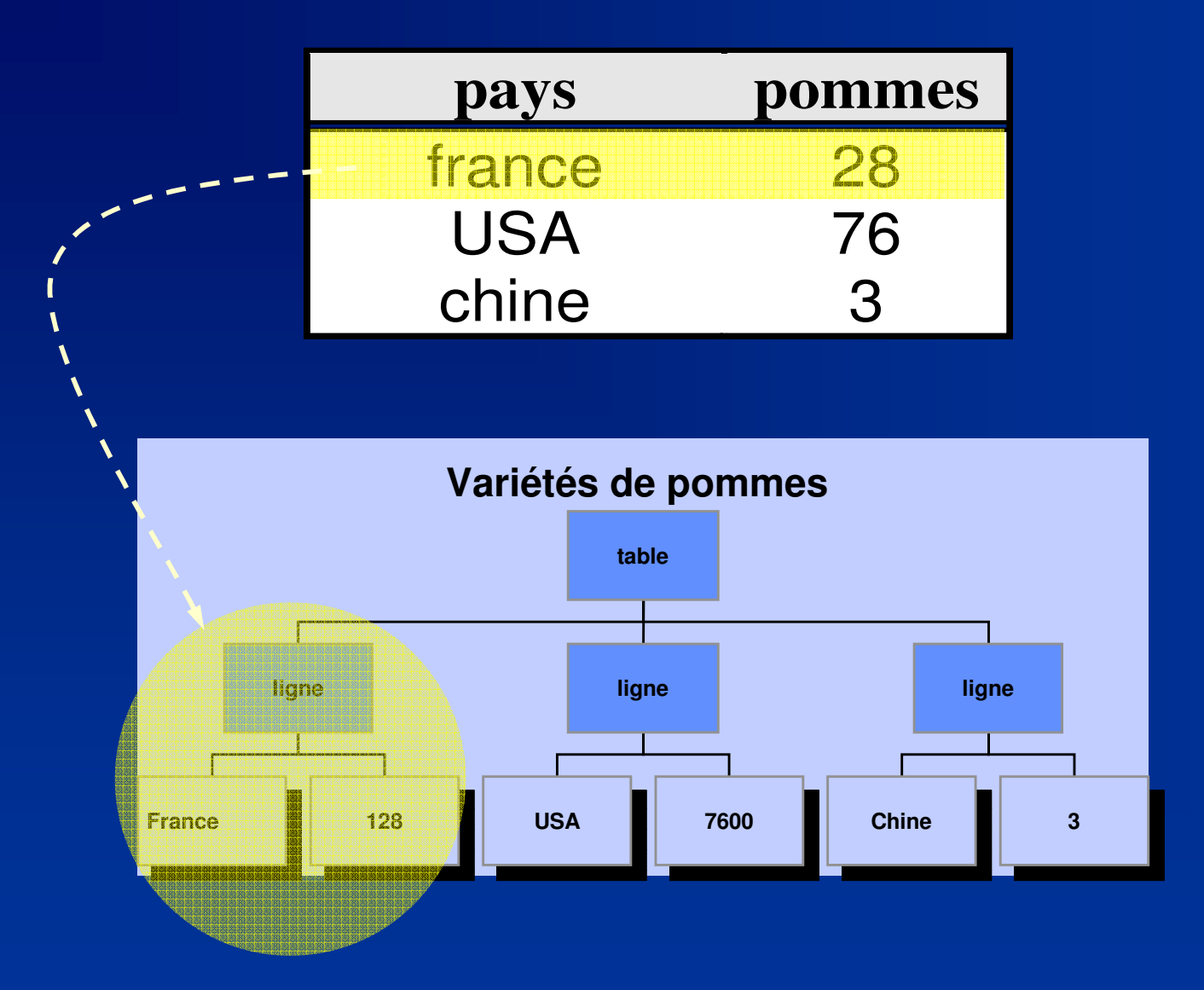

# Modèle relationnel vers XML (2)

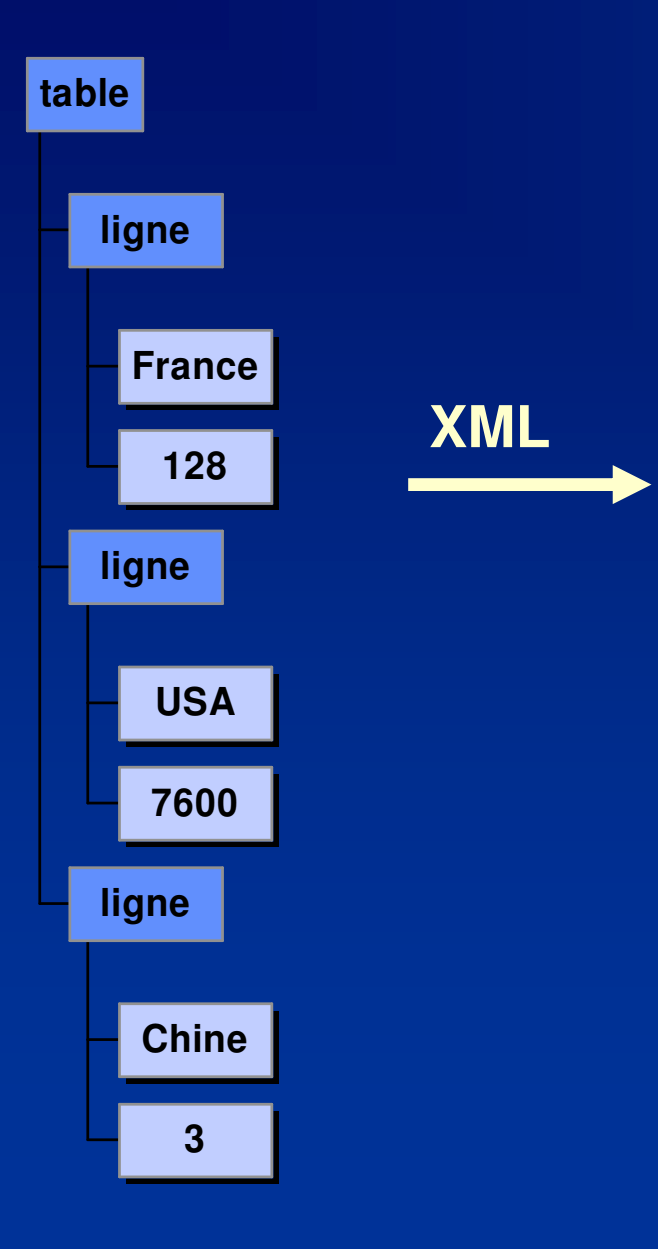

**<table> <ligne> <pays>**France**</pays><vp>**28**</vp> </ligne>**

> **<ligne> <pays> </pays>**  USA**<vp>**76**</vp> </ligne>**

**<ligne> <pays>**Chine**</pays><vp>**3**</vp> </ligne></table>**

# XML : « successeur » de HTML

**HTML HyperText Markup Language.** 

- **Un ensemble prédéfini et limité de balises surtout de** présentation, défini par une norme (HTML 2.0, 3.2, 4.0).
- **CONTRACTOR**  Sémantiques des balises :
	- h1,..,h6, title, address, ... donnent des indications structurelles
	- center,hr,b,i,big,small,... ne servent qu'à décrire une mise en page

**Tim Berners-Lee (le créateur de HTML) a lui**même encouragé pour un successeur. Pourquoi?

#### Problèmes liés à HTML

- L'affichage d'un document est fortement dépendant de l'interprétation qu'en fait le navigateur
- Il est nécessaire de disposer de plusieurs versions du document en fonction du média de rendu
- **Service Service L'indexation de documents ne peut se faire** que sur la partie textuelle
- $\mathcal{L}^{\text{max}}_{\text{max}}$ **Document et pas donnée**

### Différence entre HTML et XML

**Service Service NAL est plus strict qu'HTML** p. **Règles d'écriture strictes**  syntaxe non ambiguë■ pas d'erreur d'interpi pas d'erreur d'interprétation**• Document avec des contr Document avec des contraintes sémantiques Ex : un livre a un titre et un seul**  vérification de la conformité du document **Service Service NML** est extensible ∎définition de nouv **définition de nouvelles balises Inconvénient mineur: XML est verbeux taille > fichier binaire** ■ réduire la taille par d réduire la taille par compression (ex: zip) et réduire le transfert: communication haut débit

#### SGML et le balisage structurel

- Il fallait passer d'un de balisage de *présentation à un* BALISAGE STRUCTUREL
- **XML comme SGML dont il est un descendant utilisent un** balisage structurel
- SGML : Standardized Generalized Markup Language
	- m. Très utilisé en documentation technique
	- Airbus: la doc doit être précise et non ambiguë
- Ce sont des métalangages de description et d'échange de documents structurés
	- Métalangage: possibilité de définir des « dialectes » dans des п domaines particuliers

# XML contre SGML

#### **Service Service** ■ SGML norme ISO 8879:1986

- **Service Service** ■ Très utilisé dans l'industrie pour de grandes documentations techniques.
- **Service Service** ■ Trop complexe pour une utilisation « grand public » ou dans des domaines moins exigeants sur la précision
- SGML: trop de trucs con SGML: trop de trucs compliqués et inutiles
- **Service Service XML** utilise 10% de SGML pour représenter efficacement la plupart des besoins des applications

#### Exemple de document

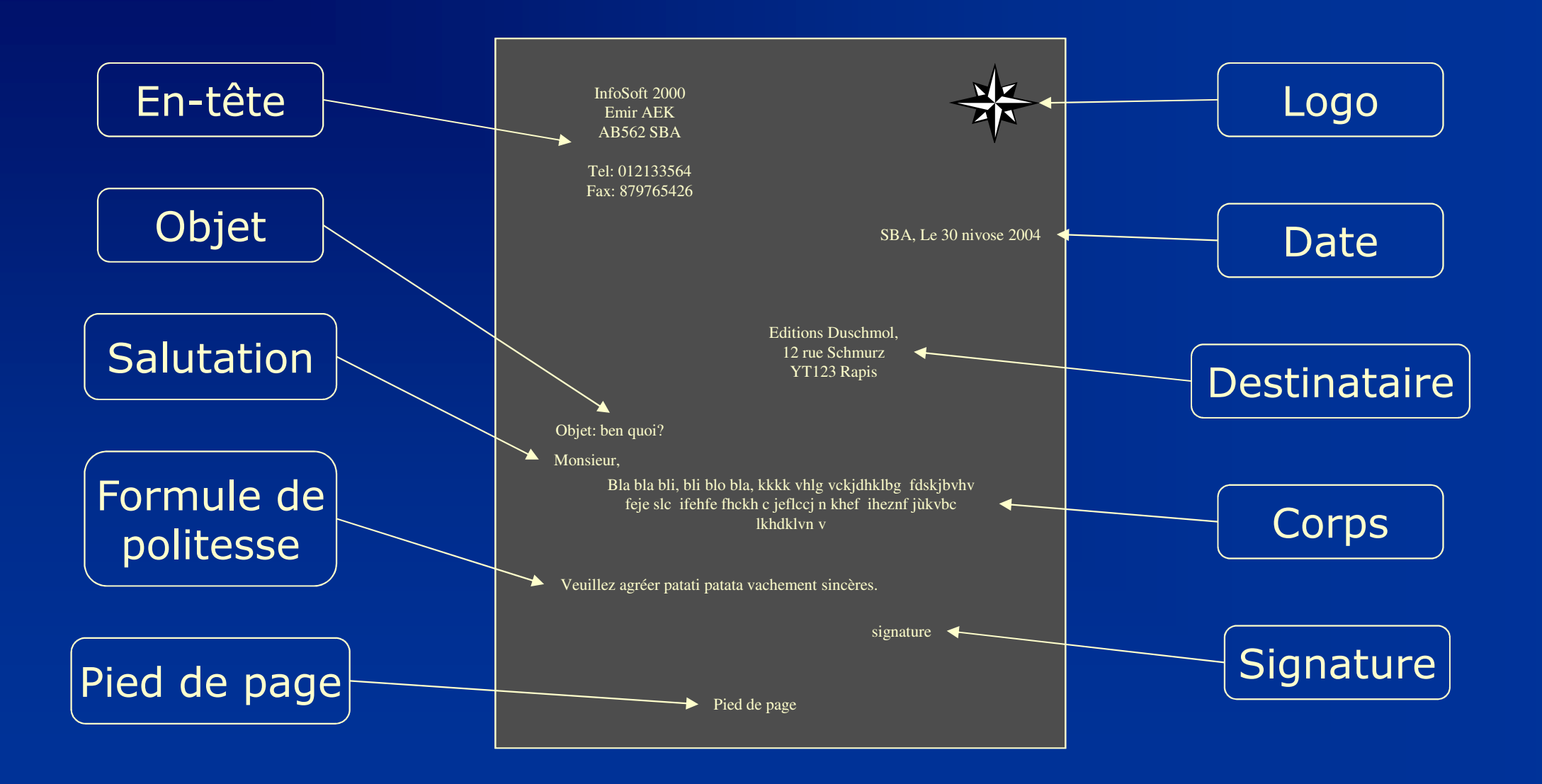

### Représentation XML

#### **<lettre>**

…

 <entete> <logo loc="logo-graph.vml"/><adresse> &abrev-adresse; </adresse></entete> <destinataire> <nom> Mr Badsi</nom><adresse><rue> Emir AEK $\langle$  rue> <ville> SBA </ville> </adresse> </destinataire><objet> bla bla </objet>

…<date> 30 Novembre 2015 </date>

<salutation> Monsieur, </salutation>

<corps> <para> Ici le premier paragraphe</para> <para> et là le deuxième</para></corps>

**</lettre>**

### Points importants

- $\blacksquare$  La représentation de cette lettre en XML ne comporte aucune indication sur sa mise en page
	- **Les aspects graphiques ou typographiques sont** absentes du source XML
	- Ces aspects seront définis par l'intermédiaire d'une feuille de style

**■ Une feuille de style est un ensemble de règles** pour spécifier la réalisation concrète d'un document sur un *média* particulier

#### XML est libre de droits

 XML est standard**N3C** : consortium international **Indépendance / produit Ressources: L**logiciel libre **u** tutoriel libre **Service Service**  Communauté de programmeurs p. **La listes de discussion** p. échange de connaissances

## XML : une famille de technologies

**Service Service** ■ Spécification XML1.0 du consortium W3 **Service Service** ■ Application d'XML p. pour spécifier des langages manipulation de données (XSL), navigation (XLL) pour spécifier des formats d'échange■ protocole : Simple Obiect Access Proto protocole : Simple Object Access Protocol type de données **Nireless Markup Language, Scalable Vector Graphics**  lien entre XML et les langages de programmation■ Document Object Model pour java, C++, PHP, ...

### Principe général

**Pour une application particulière On se définit une syntaxe: un dialecte XML**  $\blacksquare$ On définit la sémantique de ce dialecte

■ Pour me demander un rendez-vous, il faut m'envoyer le document xml-rdv du type suivant $<$ rdv> $<$ d> $<$ n> $$x$  > $<$ p> $$y$  $<$ /p> $<$ /d> <h232>\$z</h232><p>\$p</p></rdv>Où \$x est votre nom, \$y votre prénom, \$z la date et l'heure du rdv au format ISO... et \$p optionnel, un lieu de rdv.

#### Exemples de dialectes XML

■ XHTML ■ MathML ■ SVG  $\blacksquare$  XS ■ XSL ■ SOAP ■ WSDL XML Schema

#### XHTML = HTML avec un syntaxe XML

■ Reformulation de HTML en tant qu'application XMLe<br>Sa ■ En gros: on ferme ce qu'on a ouvert… ■ Intérêt **E** Syntaxe plus rigoureuse **Importation de fragments de documents** d'autres domaines nominauxe<br>Sa **Possibilité d'utiliser les applications XML** standard

#### MathML : les maths en XML

- **Permettre l'échange et le traitement** d'expressions mathématiques sur le Web
- **Insertion aisée d'expressions** mathématiques dans des documents HTML ou XML
- **Communication d'expressions entre** applications au plan sémantique

# SVG : le graphique 2D en XML

 Langage de description de graphiques 2D**Graphiques vectoriels n** Interactifs et dynamiques Animations déclaratives■ Programmation ECMAScript **Service Service** ■ Recommandation du 04/09/2001

#### SMIL

■ Vidéo **Service Service**  Synchronisation de l'image et du son**Bynchronisation entre plusieurs fenêtres** 

#### SOAP : calcul distribué en s'échangeant du XML

- $\mathbb{R}^2$ ■ Simple Object Access Protocol
- ■ SOAP 1.1 : soumission au W3C du 08/05/2000
- $\mathbb{R}^2$ **Protocole d'échange de données entre applications** distantes
- k. ■ Adapté pour être utilisé au-dessus du protocole HTTP (méthode POST)
- $\mathbb{R}^2$ ■ Structure d'un message SOAP
	- **Enveloppe Envelope: Entête H**  Enveloppe **Envelope;** Entête **Header;**  Corps **Body**

#### Exemples de documents XML

<document/>

<document> </document>

<document> Bonjour! </document>

```
<document>
```
<salutation> Bonjour! </salutation>

```
</document>
```
<?xml version="1.0" standalone="yes" ?> <document> <salutation> Bonjour! </salutation> </document>

# Structure d'un élément (XML 1.0)

Un élément est de la forme:

 $\langle$  nom attr='valeur'> contenu  $\langle$  nom>

- П ■ <nom> **est la** *balise d'ouverture*
- $\blacksquare$  </nom> est la *balise de fermeture*

 $\blacksquare$ ■ [ éléments vides, indifféremment <nom> </nom> ou </nom> ]

- п ■ contenu **est le contenu d'un élément** ©
	- composé d'une liste (peut-être vide) de texte, d'autres éléments, н d'instructions de traitement et de commentaires

**n** attr='valeur' représente un ensemble éventuellement vide d'attributs, <sup>c</sup>'est à dire de paires (nom,valeur). Un élément ne peut posséder qu'un seul attribut de nom donné

#### Exemples d'éléments

- $\blacksquare$  <a></a> </a>
- 
- <a>Bonjour comment va?</a>
- <a><b>...</b><b>...</b><a>...</a></a>  $\blacksquare$
- ■ <a><b>...</b>Bonjour<b>...</b>Salut</a
- $\blacksquare$  Contenu d'un élément = Forêt d'éléments ou de texte
- ■ Texte UNICODE: peut représenter n'importe quel alphabet (russe, arabe, japonais, chinois …)

## Contrainte sur les noms (détail)

- $\blacksquare$  Un nom d'élément ou d'attribut est une suite non vide de caractères pris parmi
	- П les caractères alphanumériques; le tiret-souligné (undescore); le signe moins; le *point*; le caractère *deux-points* (:) sens particulier
- п qui doit satisfaire les contraintes suivantes
	- п le premier caractère doit être alphabétique ou un tiret-souligné
	- п les trois premiers caractères ne doivent pas former une chaîne dont la représentation en lettres minuscules est "xml".

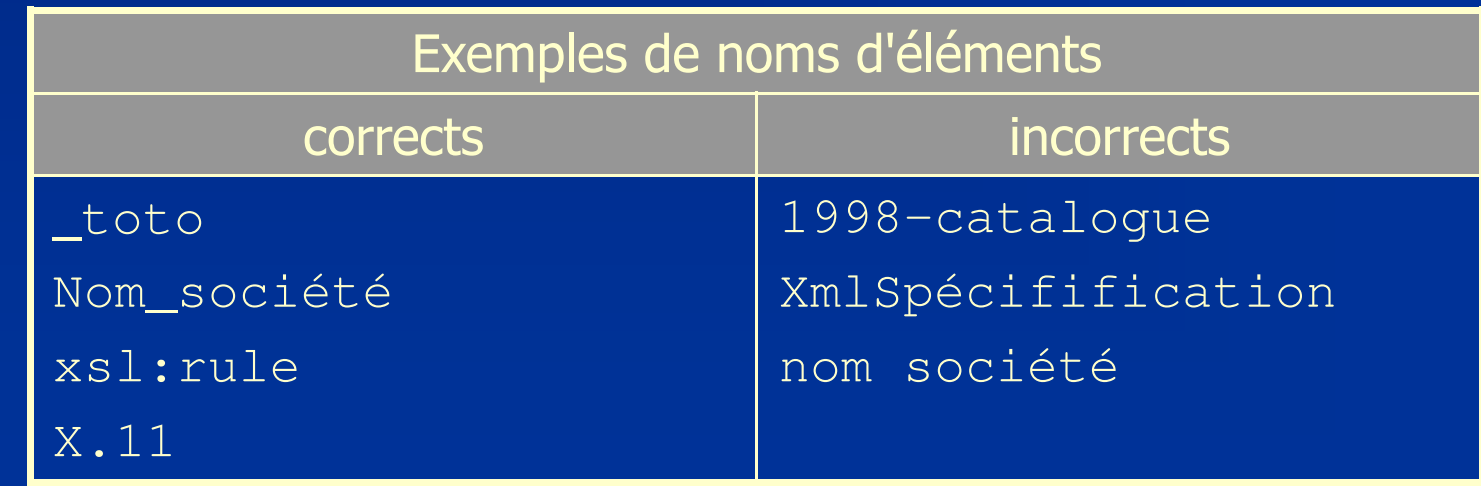

# Syntaxe des attributs (XML 1.0)

- Un attribut est une paire nom='valeur' qui permet de caractériser un élément. Un élément peut avoir plusieurs attributs. Dans ce cas, les paires nom='valeur' seront séparées par un espace.
	- <rapport langue='fr' dern-modif='08/07/99'>
	- <annuaire generator='SQL2XML V2.0' update='07.08.99'>
- La valeur d'un attribut est une chaîne encadrée par des guillemets (") ou des apostrophes simples ('). Une valeur d'attribut ne doit pas contenir les caractères  $^{\scriptscriptstyle\wedge}$ ,  $\frac{6}{6}$  et  $\alpha$ .
- Un élément a un ensemble d'attributs (ordre n'a pas de sémantique pour les attributs)

## Document bien formé (XML 1.0)

- Un document XML doit représenter un arbre d'éléments
	- Il existe dans un document un et un seul élément père qui contient tous les autres. C'est la racinedu document.
	- p. Un élément distinct de la racine est totalement inclus dans son père
		- <p> <b> bla bla </p> bla </b> NON!

**Service Service** ■ On dit qu'un document XML doit être bien formé

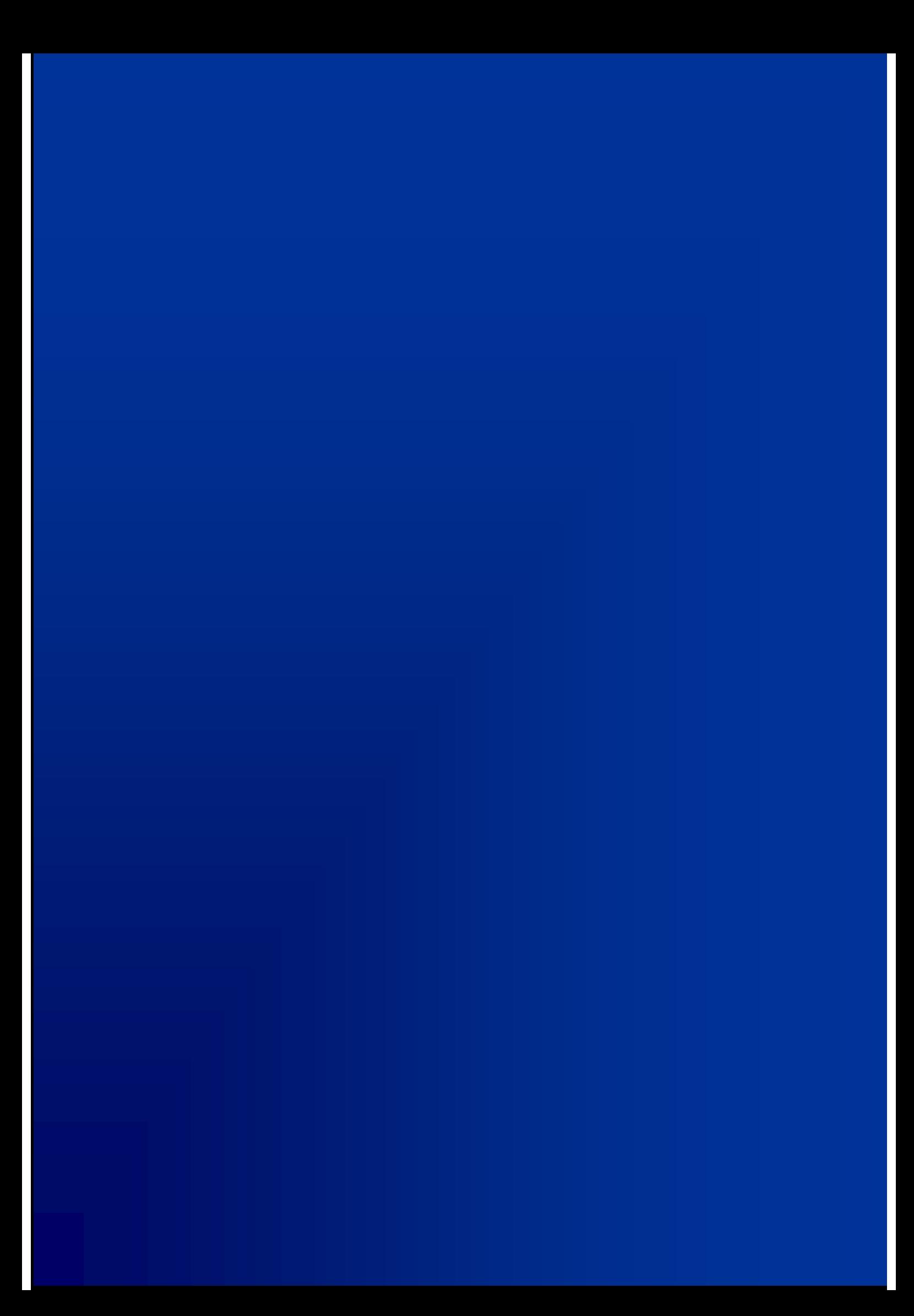

#### Modèle de données semi-structurées

XML: Format et langage pour les données semistructurées du Web

- Objectif : un formalisme pour la description et l'échange de données sur le Web,
- ■ Principes de XML
	- balisade structur **Dalisage structurel (issu de SGML)**
	- $\mathcal{L}$ **Dialisage défini par les auteurs : souplesse**
	- séparer la *structure logique* des données séparer la structure logique des données de leur présentation
	- $\blacksquare$  teuille de st feuille de style (XSL) : ensemble de règles pour la réalisation sur un médium cible

### Avantages

**Service Service Serveur de documents XML versatile**  un seul format pour la majorité des documents**Interopérabilité des outils**  format textuel "lisible", indépendant de la plateforme**Structures plus typées**  Spécifier des contraintes sur la structure Contrôler la validité d'un document (structure conforme) **Requêtes sur la structure** ■ Critère de recherche plus précis ■ Ex: Trouver les documents dont l'auteur est Victor Hugo ■ Plus précis q'une recherche plein texte **Ex: Trouver les documents contenant "Victor Hugo"** 

#### Document XML semi-structuré

#### **Structure flexible**

- Irréaulière : intéar Irrégulière : intégration de données de structure proche mais différente
- Structure implicite : les balises sont dans le contenu
- Structure partiellement définie
- Structure logique
	- **prologue avec définition de la structure (schéma)**
	- **arbre d'éléments (données)**
- Structure physique
	- **document contenant des références à des entités ("macro"** instructions") : factorisation afin de réduire les répétitions.

#### Représentation arborescente

- **Service Service** Un document XML peut se représenter sous la forme arborescente
	- **Met en évidence la structure hiérarchique du** document
	- **Executive la conception des traitements** 
		- **permet de spécifier des manipulations de** données XML
		- utilisé par les applications qui gèrent les documents en mémoire
			- Ex: éditeur XML

### Exemple

<restaurant><nom>Le Kebab </nom><adresse> Rue de l'Emir AEK</adresse><telephone> 01 48 46 47 48</telephone></restaurant>

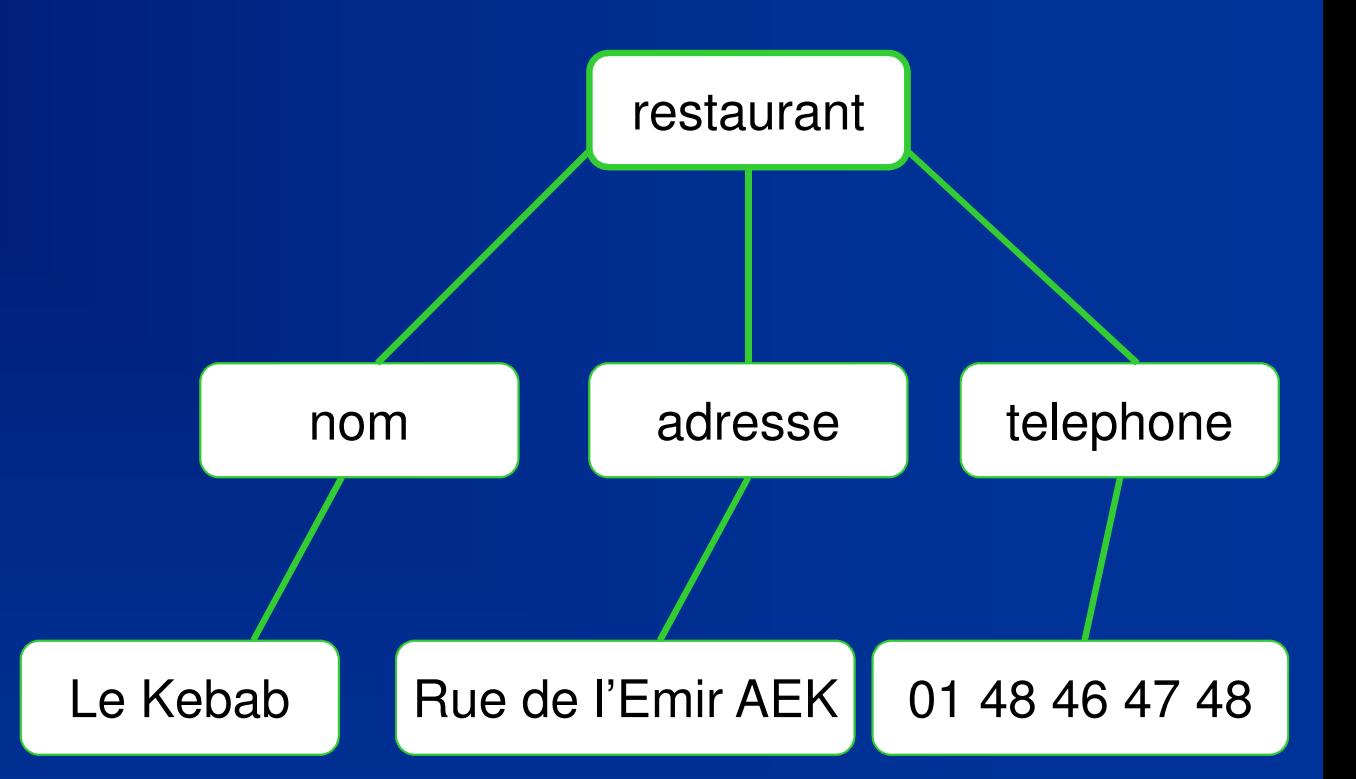

Le modèle en arbre des documents est spécifié par le*Document Object Model* (DOM)